# ESc 101: Fundamentals of Computing

#### Lecture 16-17

Feb 8 and 10, 2010

4 0 F

 $\rightarrow$   $\equiv$   $\rightarrow$ LECTURE 16-17 () ESC 101 ESC 101 FEB 8 AND 10, 2010 1 / 30

×

G

<span id="page-0-0"></span> $2Q$ 

#### **OUTLINE**

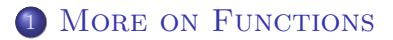

<sup>2</sup> [Variable Scope](#page-34-0)

#### <sup>3</sup> [Good Programming - Bad Programming](#page-50-0)

 $\leftarrow$   $\Box$ 

- ∢ r¶

÷.  $\mathbf{p}$  G

<span id="page-1-0"></span> $2Q$ 

## FUNCTIONS IN MATHEMATICS

#### Functions in C represent a algorithm for carrying out a specific task.

- Functions in other areas also do the same!  $\sim$
- For example, the functions sin, cos, . . ., in mathematics.

### FUNCTIONS IN MATHEMATICS

- Functions in C represent a algorithm for carrying out a specific task.
- **•** Functions in other areas also do the samel
- For example, the functions sin, cos, . . ., in mathematics.

 $QQQ$ 

### FUNCTIONS IN MATHEMATICS

- Functions in C represent a algorithm for carrying out a specific task.
- **•** Functions in other areas also do the samel
- $\bullet$  For example, the functions sin, cos, ..., in mathematics.

 $QQQ$ 

# THE sin FUNCTION

The sin function represents the following algorithm:

real sin(real x)

- 1. Draw a right-angle triangle with the diagonal of length one (in your favorite unit) and the angle from base equal to x radians.
- 2. Measure the perpendicular length (in the same unit).
- 3. Return the measured value.

 $\equiv$   $\circ$   $\circ$ 

 $\mathcal{A} \cap \mathcal{B} \rightarrow \mathcal{A} \ni \mathcal{B} \rightarrow \mathcal{A} \ni \mathcal{B} \rightarrow \mathcal{B}$ 

#### Saves Time: We do not have to write the whole algorithm every time we refer to  $sin(x)$ .

Saves Space: Writing algorithm every time consumes more space.

MORE UNDERSTANDABLE: Anyone can understand more easily on seeing to  $sin(x)$  than the the algorithm.

No Loss OF INFORMATION: Since everyone knows that sin corresponds to the above algorithm, its use is unambiguous.

Saves Time: We do not have to write the whole algorithm every time we refer to  $sin(x)$ .

#### Saves Space: Writing algorithm every time consumes more space.

MORE UNDERSTANDABLE: Anyone can understand more easily on seeing to  $sin(x)$  than the the algorithm.

No Loss OF INFORMATION: Since everyone knows that sin corresponds to the above algorithm, its use is unambiguous.

- Saves Time: We do not have to write the whole algorithm every time we refer to  $sin(x)$ .
- Saves Space: Writing algorithm every time consumes more space.
- MORE UNDERSTANDABLE: Anyone can understand more easily on seeing to  $sin(x)$  than the the algorithm.
- No Loss OF INFORMATION: Since everyone knows that sin corresponds to the above algorithm, its use is unambiguous.

 $QQQ$ 

- Saves Time: We do not have to write the whole algorithm every time we refer to  $sin(x)$ .
- Saves Space: Writing algorithm every time consumes more space.
- MORE UNDERSTANDABLE: Anyone can understand more easily on seeing to  $sin(x)$  than the the algorithm.
- No Loss OF INFORMATION: Since everyone knows that sin corresponds to the above algorithm, its use is unambiguous.

#### FUNCTIONS ON REAL LIFE

- We implicitly use functions in real life everywhere.
- Examples abound: Booting PC, Cooking rice, Reaching Rave Moti,
- Let us expand some of these.

 $\leftarrow$   $\Box$   $\rightarrow$ 

#### FUNCTIONS ON REAL LIFE

- We implicitly use functions in real life everywhere.
- Examples abound: Booting PC, Cooking rice, Reaching Rave Moti,

• Let us expand some of these.

. . .

 $\leftarrow$   $\Box$ 

#### FUNCTIONS ON REAL LIFE

- We implicitly use functions in real life everywhere.
- Examples abound: Booting PC, Cooking rice, Reaching Rave Moti, . . .
- Let us expand some of these.

 $\leftarrow$   $\Box$ 

## REACHING RAVE MOTI

The algorithm represented by this function is something similar to the following:

```
reach_Rave_Moti()
```
- 1. If it is close to IITK bus time go to bus stop and catch the bus.
- 2. Else, go to IITK gate and catch a tempo.
- 3. Get off at Rawatpur.
- 4. Walk until railways crossing.
- 5. Turn right, walk a bit more.
- 6. Find Rave Moti on the right.

- In our conversation, we almost never mention the algorithm.
- Instead, we just say Go to Rave Moti, essentially referring to the algorithm.
- The only time we mention the algorithm is when someone is new to Kanpur and does not know where Rave Moti is.
- To such a person, we describe it once, and then onwards refer to it by just the name.
- The description first time corresponds to defining the function in C (both are done once).
- Subsequence usage corresponds to calling the function in C.

 $\leftarrow$   $\Box$ 

- In our conversation, we almost never mention the algorithm.
- Instead, we just say Go to Rave Moti, essentially referring to the algorithm.
- The only time we mention the algorithm is when someone is new to Kanpur and does not know where Rave Moti is.
- To such a person, we describe it once, and then onwards refer to it by just the name.
- The description first time corresponds to defining the function in C (both are done once).
- Subsequence usage corresponds to calling the function in C.

 $QQ$ 

- In our conversation, we almost never mention the algorithm.
- Instead, we just say Go to Rave Moti, essentially referring to the algorithm.
- The only time we mention the algorithm is when someone is new to Kanpur and does not know where Rave Moti is.
- To such a person, we describe it once, and then onwards refer to it by just the name.
- The description first time corresponds to defining the function in C (both are done once).
- Subsequence usage corresponds to calling the function in C.

 $QQQ$ 

**Bark Ba** 

- In our conversation, we almost never mention the algorithm.
- Instead, we just say Go to Rave Moti, essentially referring to the algorithm.
- The only time we mention the algorithm is when someone is new to Kanpur and does not know where Rave Moti is.
- To such a person, we describe it once, and then onwards refer to it by just the name.
- The description first time corresponds to defining the function in C (both are done once).
- Subsequence usage corresponds to calling the function in C.

 $QQQ$ 

**Bark Ba** 

- In our conversation, we almost never mention the algorithm.
- Instead, we just say Go to Rave Moti, essentially referring to the algorithm.
- The only time we mention the algorithm is when someone is new to Kanpur and does not know where Rave Moti is.
- To such a person, we describe it once, and then onwards refer to it by just the name.
- The description first time corresponds to defining the function in C (both are done once).
- Subsequence usage corresponds to calling the function in C.

 $QQQ$ 

**Bark Ba** 

#### FUNCTIONS WITH PARAMETERS IN REAL LIFE

- The Cook Rice function takes raw rice as parameter (the amount and type of the rice).
- Once it is over, the parameter changes to cooked rice (unless there is an error somewhere).
- Again, this corresponds to a C function with parameters whose values change after execution.

#### FUNCTIONS WITH PARAMETERS IN REAL LIFE

- The Cook Rice function takes raw rice as parameter (the amount and type of the rice).
- Once it is over, the parameter changes to cooked rice (unless there is an error somewhere).
- Again, this corresponds to a C function with parameters whose values change after execution.

 $QQQ$ 

#### FUNCTIONS WITH PARAMETERS IN REAL LIFE

- The Cook Rice function takes raw rice as parameter (the amount and type of the rice).
- Once it is over, the parameter changes to cooked rice (unless there is an error somewhere).
- Again, this corresponds to a C function with parameters whose values change after execution.

 $QQQ$ 

# FUNCTIONS IN C

- Parameters to functions in C do not change value except for arrays after their execution of over.
- This is due to the fact that C follows call-by-value policy.

4 0 8

 $\Omega$ 

# FUNCTIONS IN C

- Parameters to functions in C do not change value except for arrays after their execution of over.
- This is due to the fact that C follows call-by-value policy.

4 0 F

 $QQQ$ 

Consider following segment of code:

```
main()
{
    int x;
    int y;
    x = 10;
    y = 20;swap(x, y);printf("x = %d, y = %d\n", x, y);
```
}

 $\leftarrow$ 

 $2Q$ 

重

```
void swap(int a, int b)
{
    int c;
    c = a;a = b;b = c;}
```
 $\leftarrow$   $\Box$   $\rightarrow$ 

×

 $299$ 

G

# CALL BY VALUE POLICY

#### • The value of x and y before function f is called is 10 and 20.

- 
- The reason is that when f is called, two new memory locations are reserved and given names a and b.
- In these two locations, the values of x and y are copied.
- Once the execution of the function is over, these two memory locations are discarded.
- Their values are not copied back to the memory locations named x

## CALL BY VALUE POLICY

- The value of x and y before function f is called is 10 and 20.
- These will remain so even after the function is called.
- The reason is that when f is called, two new memory locations are reserved and given names a and b.
- In these two locations, the values of x and y are copied.
- Once the execution of the function is over, these two memory locations are discarded.
- Their values are not copied back to the memory locations named x

- The value of x and y before function f is called is 10 and 20.
- These will remain so even after the function is called.
- The reason is that when f is called, two new memory locations are reserved and given names a and b.
- In these two locations, the values of x and y are copied.
- Once the execution of the function is over, these two memory locations are discarded.
- Their values are not copied back to the memory locations named x

- The value of x and y before function f is called is 10 and 20.
- These will remain so even after the function is called.
- The reason is that when f is called, two new memory locations are reserved and given names a and b.
- In these two locations, the values of x and y are copied.
- Once the execution of the function is over, these two memory locations are discarded.
- Their values are not copied back to the memory locations named x

- The value of x and y before function f is called is 10 and 20.
- These will remain so even after the function is called.
- The reason is that when f is called, two new memory locations are reserved and given names a and b.
- In these two locations, the values of x and y are copied.
- Once the execution of the function is over, these two memory locations are discarded.
- Their values are not copied back to the memory locations named x

- The value of x and y before function f is called is 10 and 20.
- These will remain so even after the function is called.
- The reason is that when f is called, two new memory locations are reserved and given names a and b.
- In these two locations, the values of x and y are copied.
- Once the execution of the function is over, these two memory locations are discarded.
- Their values are not copied back to the memory locations named x and y!

 $\Omega$ 

# WHY ARE ARRAYS TREATED DIFFERENT?

#### • They are not treated differently!

- But is it better for now to pretend that they are treated differently.  $\bullet$
- We will see the explanation slightly later.

 $\leftarrow$   $\Box$ 

 $\Omega$ 

# WHY ARE ARRAYS TREATED DIFFERENT?

- They are not treated differently!
- But is it better for now to pretend that they are treated differently.
- We will see the explanation slightly later.

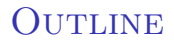

#### **1 MORE ON FUNCTIONS**

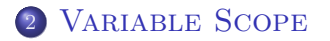

#### <sup>3</sup> [Good Programming - Bad Programming](#page-50-0)

LECTURE 16-17 () ESC 101 ESC 101 FEB 8 AND 10, 2010 15 / 30

G

<span id="page-34-0"></span> $2Q$ 

重き マラき

**Kロト K图** 

#### • In C, each variable has a scope associated with it.

- This scope is a block of statements.
- The variable is visible only within this block of statements.  $\bullet$
- Any attempt to access its value outside this block results in an error.

- In C, each variable has a scope associated with it.
- This scope is a block of statements.
- The variable is visible only within this block of statements.  $\bullet$
- Any attempt to access its value outside this block results in an error.

- In C, each variable has a scope associated with it.
- This scope is a block of statements.
- The variable is visible only within this block of statements.
- Any attempt to access its value outside this block results in an error.

- In C, each variable has a scope associated with it.
- This scope is a block of statements.
- The variable is visible only within this block of statements.
- Any attempt to access its value outside this block results in an error.

 $\Omega$ 

- The first statement in the scope is, of course, the statement declaring the variable.
- The last statement in the scope is the last statement of the statement block in which the variable is defined.
- So a variable defined inside a function definition, or declared as parameter in the definition, is available only until the last statement of the function.

 $2Q$ 

- The first statement in the scope is, of course, the statement declaring the variable.
- The last statement in the scope is the last statement of the statement block in which the variable is defined.
- So a variable defined inside a function definition, or declared as parameter in the definition, is available only until the last statement of the function.

 $\Omega$ 

- The first statement in the scope is, of course, the statement declaring the variable.
- The last statement in the scope is the last statement of the statement block in which the variable is defined.
- So a variable defined inside a function definition, or declared as parameter in the definition, is available only until the last statement of the function.

 $\Omega$ 

# Variable Declaration and Scope

```
int global = 0;
void foo();
int main()
{
      printf("in main global = \lambda d \nightharpoonup", global);
      foo(0):
      global = 42;
      foo(1);
      int global = 100;
      printf("in main after dec global = \daggerd\n", global);
      foo(2):
      global=10;
      foo(3);printf("in main after update global = \lambdad\n", global);
}
                                                                               \equiv \curvearrowleft \curvearrowright\leftarrow \Box \rightarrow \rightarrow \Box \rightarrowA BAK A BA
```
#### Variable Declaration and Scope

```
void foo(int t)
{
    int local = 120;
    printf("in foo(%d) global = %d, local = %d\n",
               t, global, local);
}
```
 $\leftarrow$   $\Box$   $\rightarrow$ 

 $2Q$ 

重

ミドマミド

- A variable comes to life when it is declared.
- A variable lives as long as the smallest block that contains its declartion is active
- A variable outside every functions is global and lives forever.
- Local variables have precedence over global ones.

 $\Omega$ 

#### Variables in for loop

```
for (int i = 0; i < 100; i++){
     /* do something */
}
```
The variable i is valid only within the for loop.

 $\leftarrow$   $\Box$   $\rightarrow$ 

 $2Q$ 

∍

#### Variables in for loop

```
for (int i = 0; i < 100; i++){
     /* do something */
}
```
The variable i is valid only within the for loop.

 $\leftarrow$   $\Box$ 

 $QQ$ 

目

## Variables inside function

```
int foo(int x)
{
      /* some stuff */
      float local;
      foo(bar);
  }
```
- The variable is local to the function.
- For a new call of foo there is a new variable named local valid for that call.

4 0 8

## Variables inside function

```
int foo(int x)
{
      /* some stuff */
      float local;
      foo(bar);
  }
```
#### **•** The variable is local to the function.

For a new call of foo there is a new variable named local valid for that call.

4 0 8

# Variables inside function

```
int foo(int x)
{
      /* some stuff */
      float local;
      foo(bar);
  }
```
- **•** The variable is local to the function.
- For a new call of foo there is a new variable named local valid for that call.

4 0 8

#### **OUTLINE**

**MORE ON FUNCTIONS** 

**VARIABLE SCOPE** 

#### <sup>3</sup> [Good Programming - Bad Programming](#page-50-0)

4 0 F

 $\rightarrow$   $\equiv$   $\rightarrow$ LECTURE 16-17 () ESC 101 ESC 101 FEB 8 AND 10, 2010 23 / 30

÷  $\mathbf{p}$  G

<span id="page-50-0"></span> $2Q$ 

#### EXAMPLE OF BAD PROGRAMMING

```
main()
{
int i,j,k;
int a[100];
for (i=0; i<100; i++) {
scanf("%d",&a[i]);
if (a[i]<0)
break;}
for (j=i-1; j>=0; j--)printf("%d", a[j]);
}
```
 $\leftarrow$   $\Box$   $\rightarrow$ 

EXALD E DAG

```
main()
{
int i,j,k;
int a[100];
for (i=0; i<100; i++) {
scanf("%d",&a[i]);
if (a[i]<0)
break;}
for (j=i-1; j>=0; j--)print('%d", a[j]);}
```
Bad declaration: variable k is never used. Also, variables should be declared in different lines.

 $\leftarrow$   $\Box$   $\rightarrow$ 

G.

```
main()
{
int i;
int j;
int a[100];
for (i=0;i<100;i++) {
scanf("%d",&a[i]);
if (a[i]<0)
break;}
for (j=i-1;j>=0;j--)printf("%d", a[j]);
}
```
#### No indentation!

4 0 8

- 그러

 $2Q$ 

```
main()
{
    int i;
    int j;
    int a[100];
    for (i=0;i<100;i++) {
         scanf("%d",&a[i]);
         if (a[i]\langle 0)break;}
    for (j=i-1; j>=0; j--)printf("%d", a[j]);
}
```
#### Braces should be aligned.

 $\leftarrow$   $\Box$ 

 $2Q$ 

目

```
main()
{
    int i;
    int j;
    int a[100];
    for (i=0; i<100; i++) {
        scanf("%d",&a[i]);
        if (a[i]<0)break;
    }
    for (j=i-1; j>=0; j--)printf("%d",a[i]);
}
```
#### Use blanks to separate parts of code.

4 0 8

 $2Q$ 

重

```
SO WHAT IS WRONG?
main()
{
   int i;
```

```
int j;
int a[100];
for (i = 0; i < 100; i++) {
    scan f("%d", & a[i]);if (a[i] < 0)break;
}
for (j = i-1; j \ge 0; j--)printf("%d ", a[j]);
```
Insert a blank line between variable declarations and statements, and add comments!  $QQ$ 

}

LECTURE 16-17 () ESC 101 ESC 101 FEB 8 AND 10, 2010 29 / 30

```
/* Reads a sequence of positive numbers terminated by a
 * negative number, and outputs the sequence in reverse order.
 */
main()
{
    int i;
    int j;
     int a[100]; /* stores the sequence */
    for (i = 0; i < 100; i++) { /* read the sequence */scanf("%d", &a[i]);
         if (a[i] < 0) /* end of input */
         break;
    }
    for (j = i-1; j >= 0; j--) /* output in reverse order */printf("%d ", \text{ a}[i]);
}
                                              \leftarrow \Box \rightarrow \leftarrow \leftarrow \rightarrow÷.
                                                                     \Omega
```